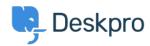

• English (US)

<u>Kunnskapsbase</u> > <u>Getting Started</u> > <u>General</u> > <u>Does Deskpro support multiple languages?</u>

## Does Deskpro support multiple languages?

Lara Proud - 2025-03-10 - Kommentarer (0) - General

Deskpro Horizon currently supports 17 languages across our Agent and Help Center interfaces, and we are working to add more language packs. The languages Deskpro supports include:

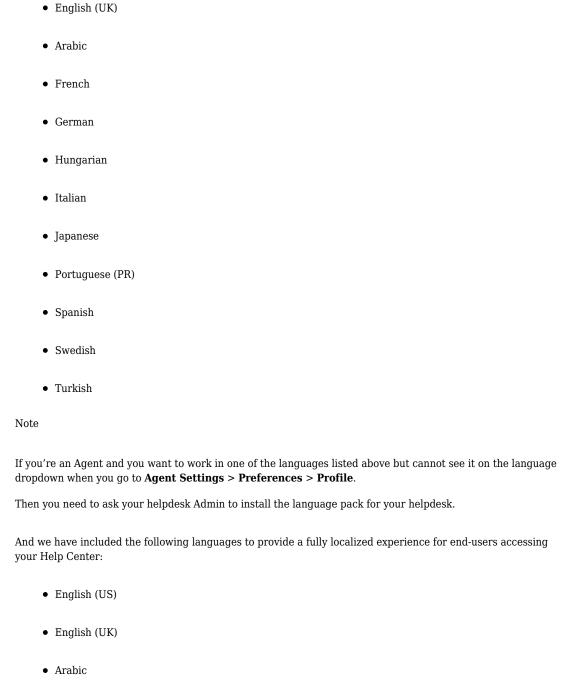

• Chinese (Simplified) • Danish • Dutch • French • German Greek • Hungarian Italian • Japanese • Norwegian Polish • Portuguese (PR) • Slovenian • Spanish Swedish Turkish • Welsh

Installing these languages for your Agents and End-Users is quick and easy! Go to **Configuration > Languages & Locales** and select the **Available** tab. From there, choose the languages you want to add to your helpdesk and install them with just one click.

Once installed, these translated interfaces will be available for Agents and End-Users to apply from their Agent Settings and the Help Center, respectively.

See the  $\underline{\mbox{Admin Guide}}$  for more information about the setup.

If a language you would like isn't available, please  $\underline{\text{get in touch}}$  so we can arrange a translation.

## Relatert innhold

• Bulgarian

- Translating your Messenger Widget
- Installing Languages